## **Quick Tips to eBook Navigation**

World of Chemistry, Texas Edition
Student and Teacher's Edition

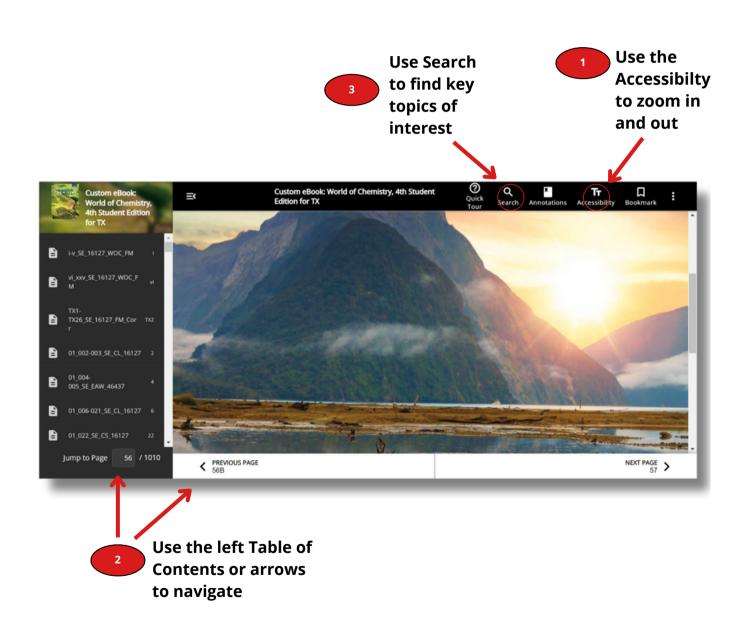